# **TOSCA VNF Validation Planning**

- [Attachments](#page-0-0)
- [E2E test design and strategy](#page-0-1)
- [ONS EU Demo](#page-0-2)
	- <sup>o</sup> [Demo Workflow](#page-1-0)
		- <sup>o</sup> [Demo Work Progress](#page-1-1)
			- [Schedule and Task status](#page-1-2)
			- **[Development Progress](#page-2-0)**
			- [Demo Slide Deck](#page-3-0)
			- **[Demo Video](#page-3-1)**
			- **[Demo Booth Duty Schedule](#page-3-2)**

# <span id="page-0-0"></span>**Attachments**

- Planning: [Tasks and timeline draft v1.xlsx](https://wiki.lfnetworking.org/download/attachments/15631670/OVP%20Join%20Demo%20-%20%20tasks%20and%20timeline%20draft%20v1.xlsx?version=1&modificationDate=1561596806000&api=v2)
- development items: [Development progress report.xlsx](https://wiki.lfnetworking.org/download/attachments/15631670/OVP%20Join%20Demo%20development%20progress%20report.xlsx?version=1&modificationDate=1561596834000&api=v2)

# <span id="page-0-1"></span>E2E test design and strategy

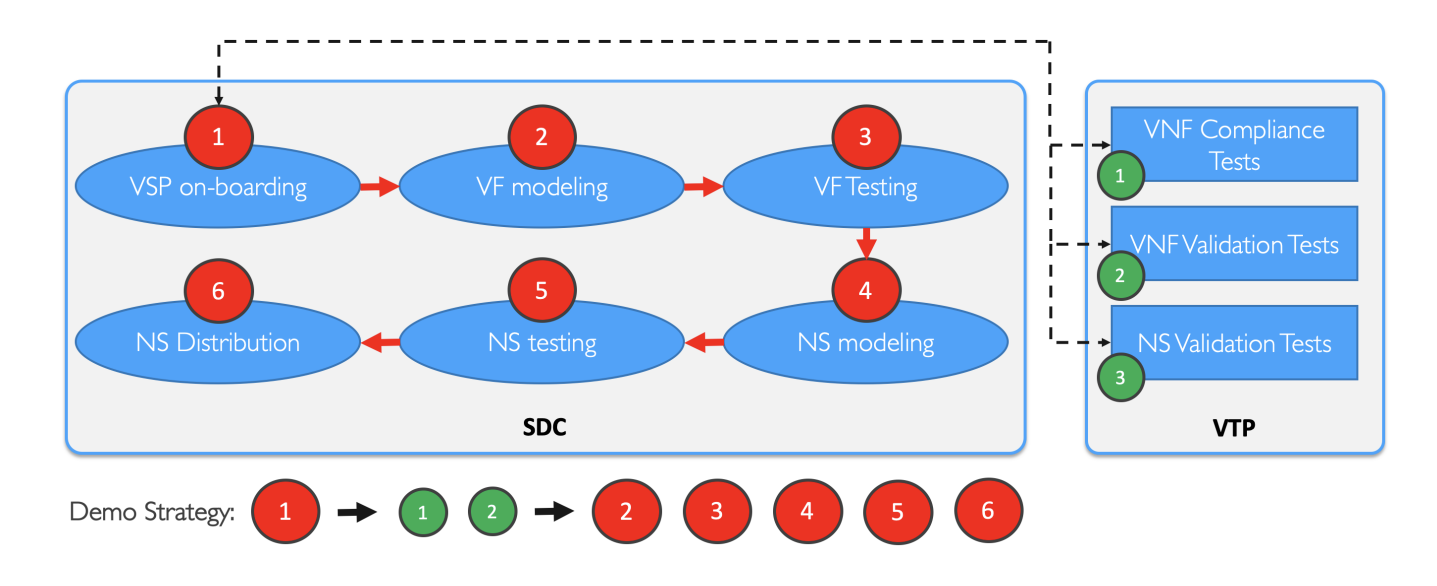

# <span id="page-0-2"></span>ONS EU Demo

There will be a demo at ONS EU Antwerp, Belgium to demonstrate TOSCA VNF validation.

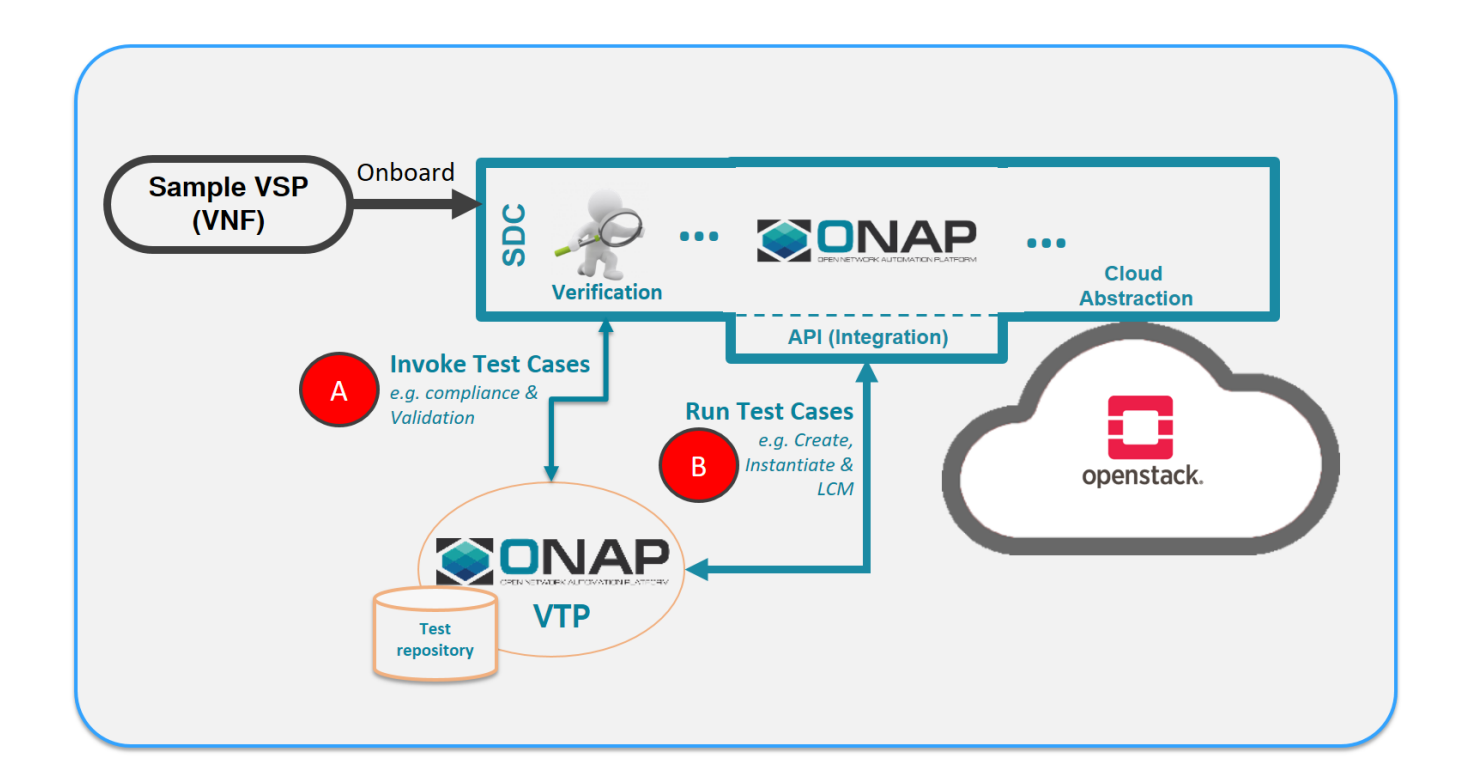

## <span id="page-1-0"></span>Demo Workflow

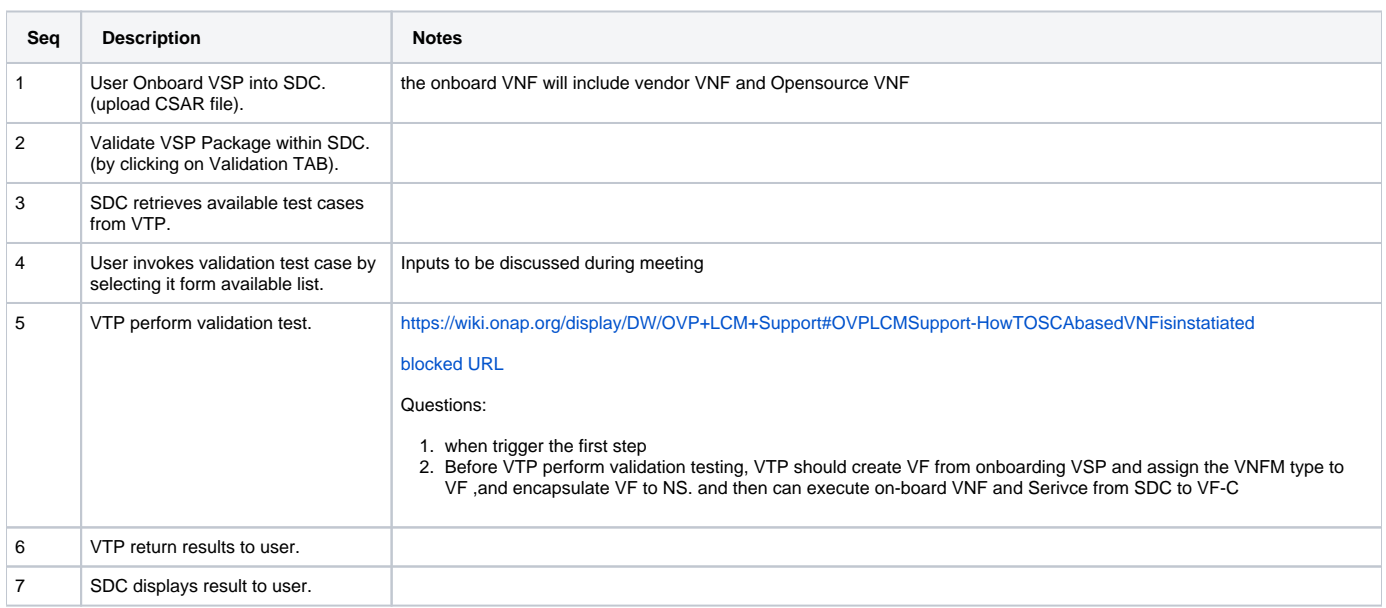

### <span id="page-1-1"></span>Demo Work Progress

#### <span id="page-1-2"></span>**Schedule and Task status**

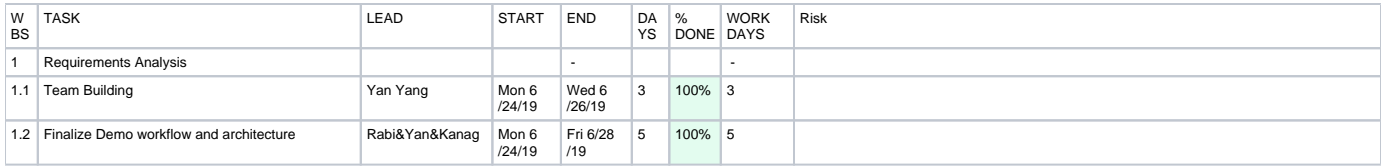

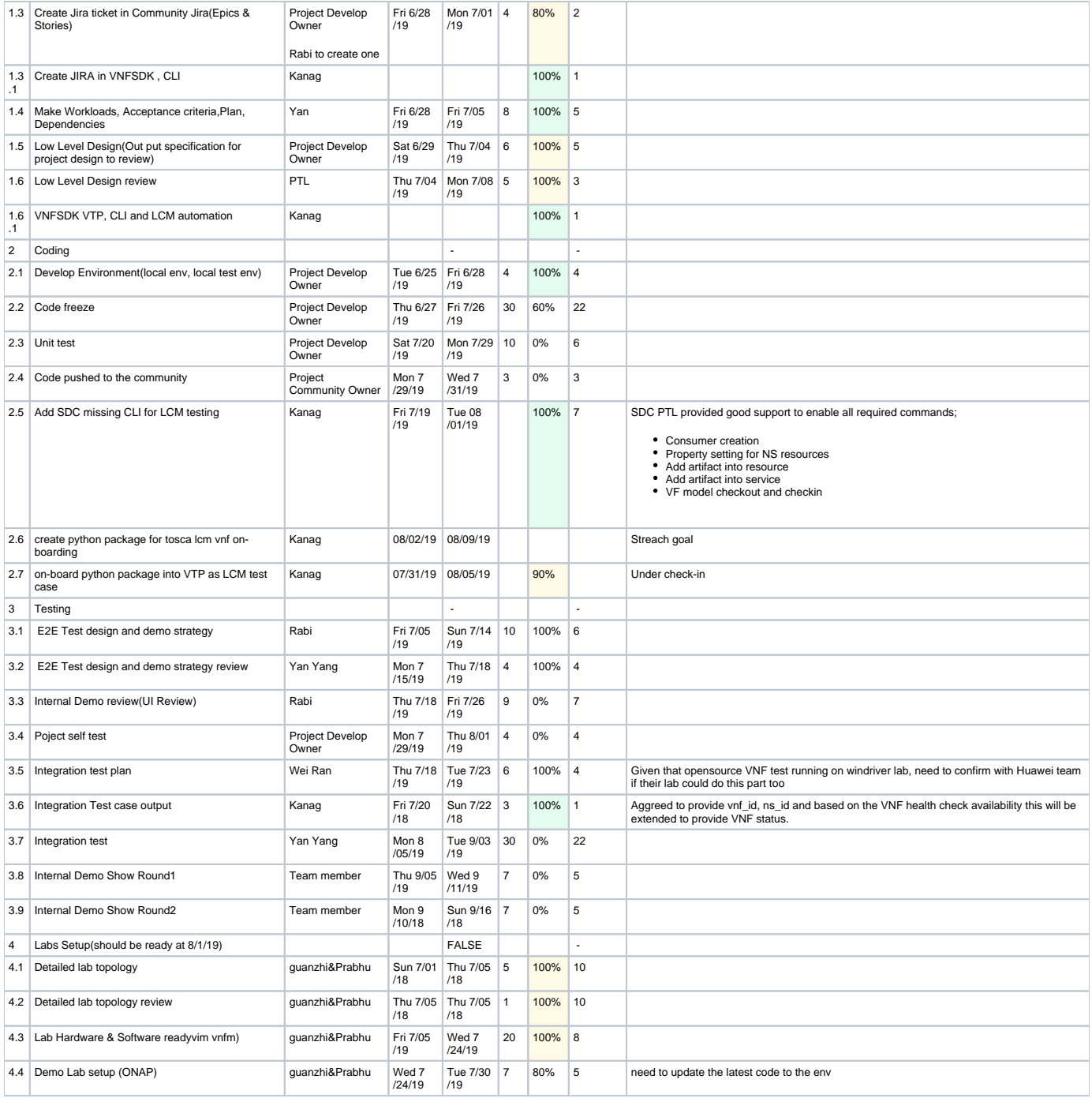

### <span id="page-2-0"></span>**Development Progress**

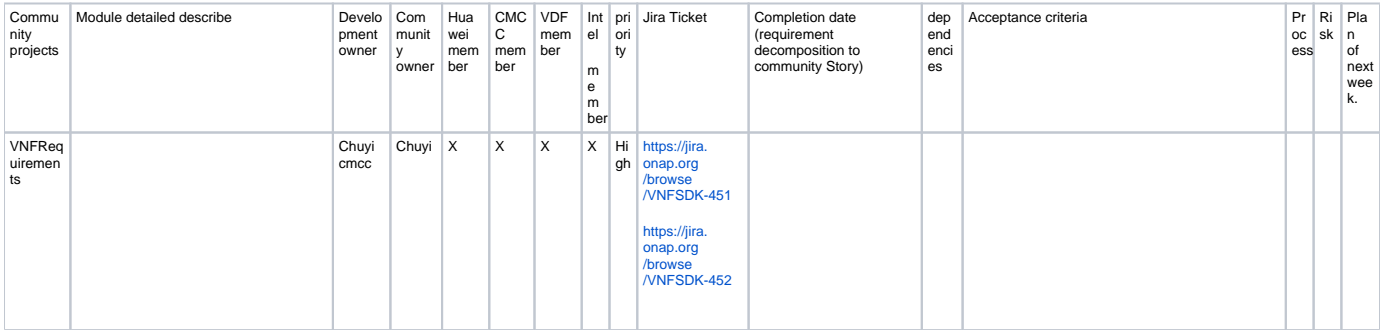

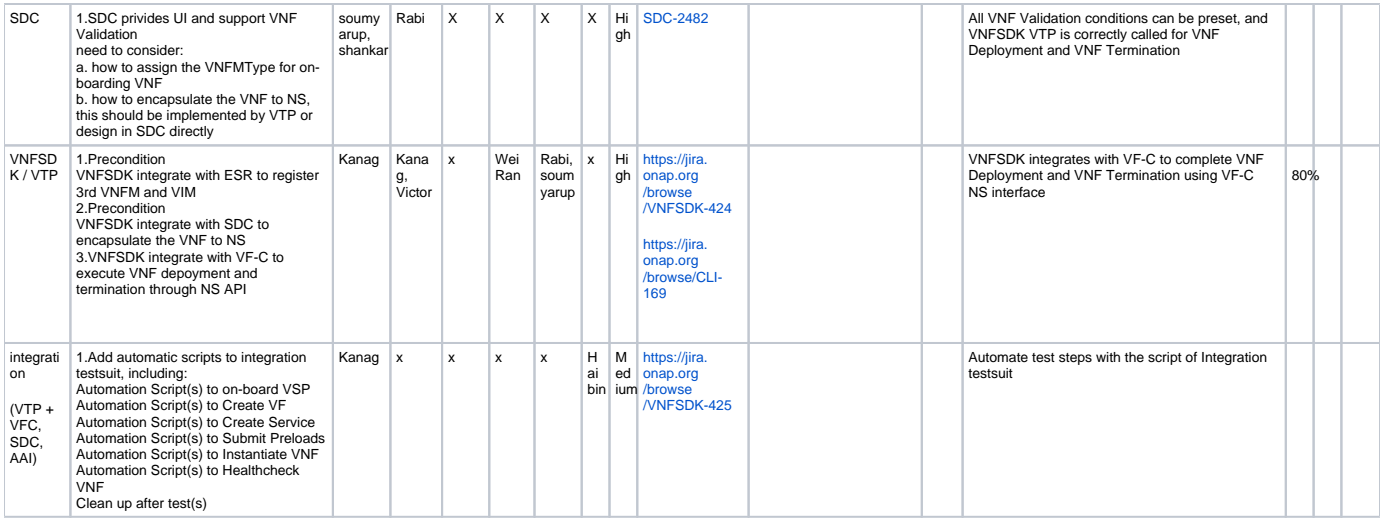

#### <span id="page-3-0"></span>**Demo Slide Deck**

See [ONS Demo Slides v9.pptx](https://wiki.lfnetworking.org/download/attachments/15631670/ONS%20Demo%20Slides%20v9.pptx?version=9&modificationDate=1569170107000&api=v2)

#### <span id="page-3-1"></span>**Demo Video**

[Tosca VNF Validation Testing on ONAP.wmv](https://wiki.lfnetworking.org/download/attachments/15631670/Tosca%20VNF%20Validation%20Testing%20on%20ONAP.wmv?version=1&modificationDate=1568780585000&api=v2)

Heat VNF Validation Testing on ONAP

[VVP Validation Commercial VNF](https://wiki.lfnetworking.org/download/attachments/15631670/VVP_Aff_VNF.mp4?version=1&modificationDate=1568852863000&api=v2)

#### <span id="page-3-2"></span>**Demo Booth Duty Schedule**

See [here](https://etherpad.opnfv.org/p/qjJ7RzCbd8)